#### Chapter 1: Working with Angular 4

```
"private": true,
    "dependencies": {
    "@angular/common": "^2_4.0",
    "@angular/common": "^2_4.0",
    "@angular/common": "^2_4.0",
    "@angular/common": "^2_4.0",
    "@angular/common": "^4.0.1",
    "@angular/common": "^4.0.1",
    "@angular/common": "^4.0.1",
    "@angular/common": "^4.0.1",
    "@angular/common": "^4.0.1",
    "@angular/compiler-cil": "^4.0.1",
    "@angular/compiler-cil": "^4.0.1",
    "@angular/platform-browser-dynamic": "^2_4.0",
    "@angular/platform-browser-dynamic": "^2_4.0",
    "@angular/couter": "^3_4.0",
    "core-js": "^2_4.1",
    "zone.js": "^5_1.0",
    "zone.js": "^0_7.6"
},
    "devDependencies": {
    "@angular/clif": "1.0.0-rc.4",
    "@angular/clif": "^2_4.0",
    "@angular/clif": "^2_4.0",
    "@angular/compiler-clif": "^2_4.0",
    "@angular/clif": "^2_4.0.1",
    "eangular/compiler-clif": "^2_4.0.1",
    "eangular/clif": "^2_4.0.1",
    "zone.js": "^5_1.0",
    "zone.js": "^5_1.0",
    "zone.js": "^5_1.0",
    "zone.js": "^5_1.0",
    "zone.js": "^5_1.0",
    "zone.js": "^5_1.0",
    "zone.js": "^6_1.0",
    "zone.js": "^6_1.0",
    "zone.js": "^6_1.0",
    "zone.js": "^6_1.0",
    "zone.js": "^6_1.0",
    "zone.js": "^6_1.0",
    "zone.js": "^6_1.0",
    "zone.js": "^6_1.0",
    "zone.js": "^6_1.0",
    "zone.js": "^6_1.0",
    "zone.js": "^6_1.0",
    "zone.js": "^6_1.0",
    "zone.js": "^6_1.0",
    "zone.js": "^6_1.0",
    "zone.js": "^6_1.0",
    "zone.js": "^6_1.0",
    "zone.js": "^6_1.0",
    "zone.js": "^6_1.0",
    "zone.js": "^6_1.0",
    "zone.js": "^6_1.0",
    "zone.js": "^6_1.0",
    "zone.js": "^6_1.0",
    "zone.js": "^6_1.0",
    "zone.js": "^6_1.0",
    "zone.js": "^6_1.0",
    "zone.js": "^6_1.0",
    "zone.js": "^6_1.0",
    "zone.js": "^6_1.0",
    "zone.js": "^6_1.0",
    "zone.js": "^6_1.0",
    "zone.js": "^6_1.0",
    "zone.js": "^6_1.0",
    "zone.js": "^6_1.0",
    "zone.js": "^6_1.0",
    "zone.js": "^6_1.0",
    "zone.js": "^6_1.0",
    "zone.js": "^6_1.0",
    "zone.js": "^6_1.0",
    "zone.js": "^6_1.0",
    "zone.js": "^6_1.0",
```

```
my-angular-project@0.0.0 /Users/nmcclay/WebstormProjects/my-angular-project
— @angular/animations@4.0.1
── @anaular/cli@1.0.0-rc.4

    typescript@2.1.6

— @angular/common@4.0.1
— @angular/compiler@4.0.1
├── @angular/compiler-cli@4.0.1 invalid
| └── @angular/tsc-wrapped@4.0.1
— @angular/core@4.0.1
— @angular/forms@4.0.1
— @angular/http@4.0.1
@angular/platform-browser@4.0.1
 — @angular/platform-browser-dynamic@4.0.1
@angular/platform-server@4.0.1
─ parse5@3.0.2
— @angular/router@4.0.1
npm WARN @angular/core@4.0.1 requires a peer of zone.js@^0.8.4 but none was installed.
```

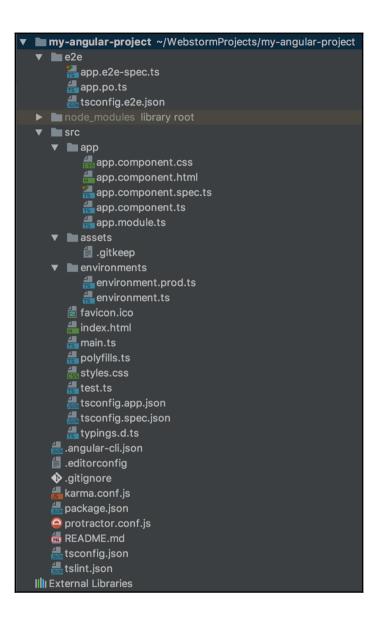

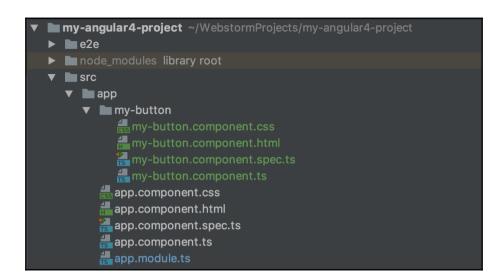

## **Chapter 2: Enhancing Your User Interface**

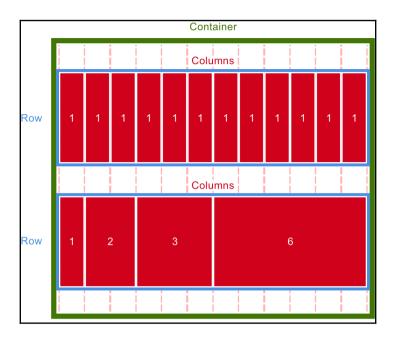

### **Chapter 3: Working with Data**

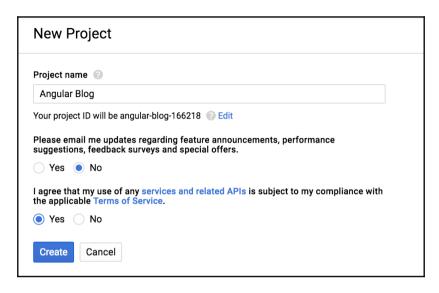

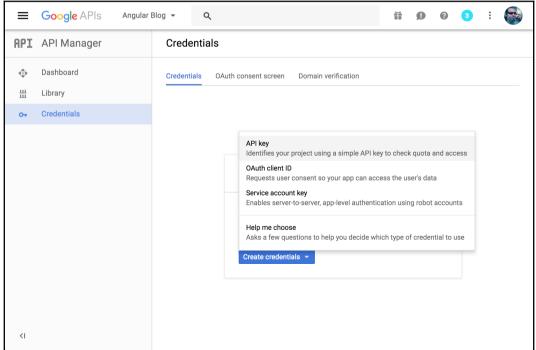

### **Chapter 6: Cloud Service Integrations**

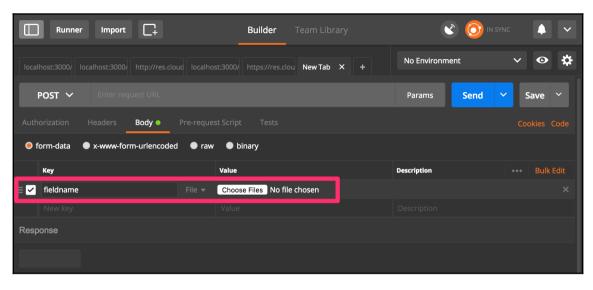

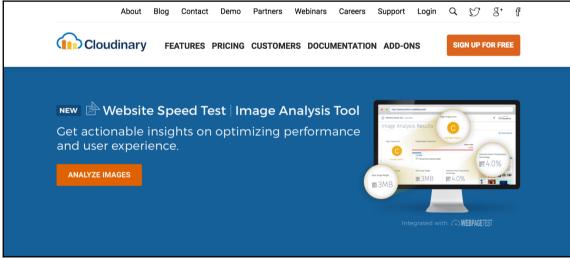

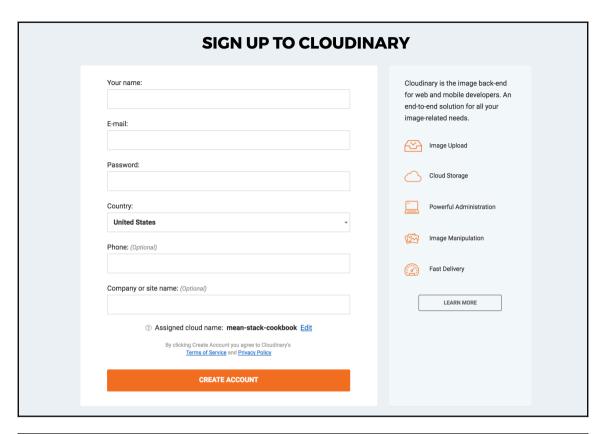

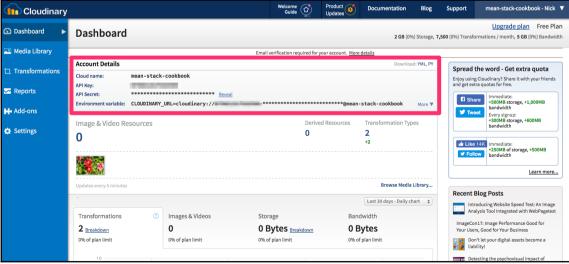

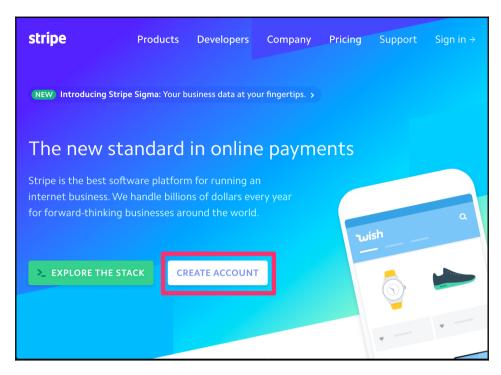

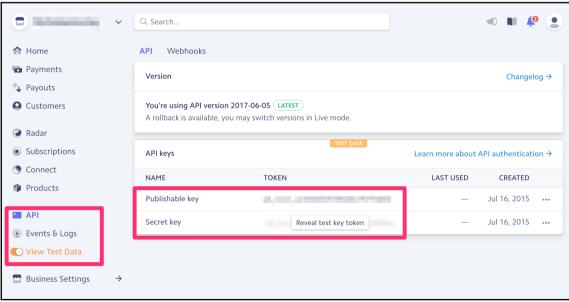

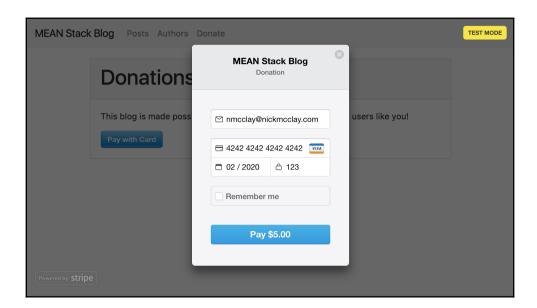

## **Chapter 7: MongoDB and Mongoose**

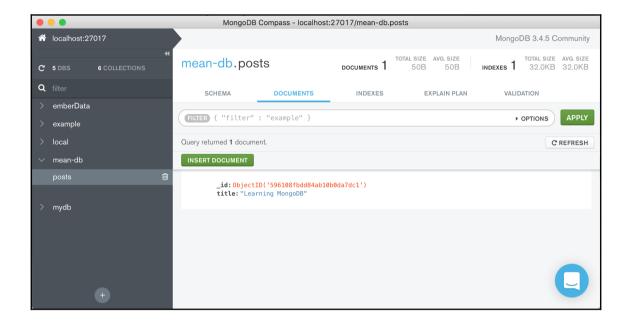

### **Chapter 8: Relationships**

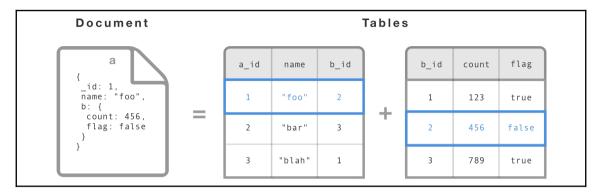

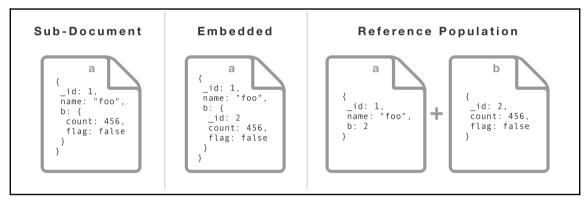

## **Chapter 9: Build Systems and Optimizations**

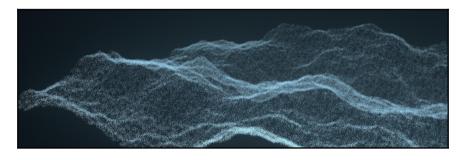

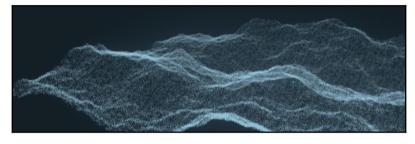

#### **Chapter 10: Debugging**

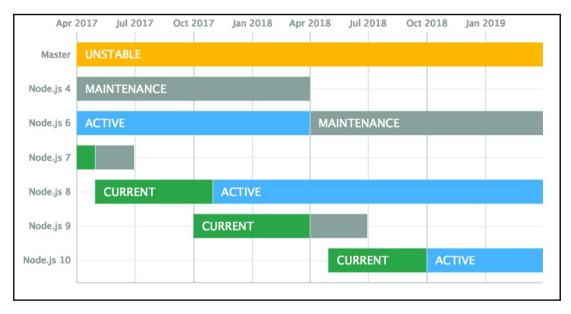

```
nmcclay@NMCCLAY-MBP Sat Aug 26 01:59 PM -- ~/WebstormProjects/my-express-project
(master|*) : npm run debug

> my-express-project@0.0.0 debug /Users/nmcclay/WebstormProjects/my-express-project
> DEBUG=express* node debug ./dist/express.bundle.js

< Debugger listening on [::]:5858
connecting to 127.0.0.1:5858 ... ok
break in dist/express.bundle.js:1
> 1 module.exports =
2 /*******/ (function(modules) { // webpackBootstrap
3 /*******/ // The module cache
debug> cont
```

```
< Sat, 26 Aug 2017 17:59:01 GMT express:router use '/' session
< Sat, 26 Aug 2017 17:59:01 GMT express:router:layer new '/'
< Sat, 26 Aug 2017 17:59:01 GMT express:router use '/' router
< Sat, 26 Aug 2017 17:59:01 GMT express:router:layer new '/'
< Sat, 26 Aug 2017 17:59:01 GMT express:router use '/api' router
< Sat, 26 Aug 2017 17:59:01 GMT express:router:layer new '/api'
< Sat, 26 Aug 2017 17:59:01 GMT express:router use '/' <anonymous>
< Sat, 26 Aug 2017 17:59:01 GMT express:router:layer new '/'
< Sat, 26 Aug 2017 17:59:01 GMT express:blog-app launching express:blog-app...
break in dist/express.bundle.js:1118
          console.error('failed to connect to MongoDB...', error);
1116
1117 });
>1118 debugger:
1119 exports.mongooseConnection = mongoose.connection;
1120
debug>
```

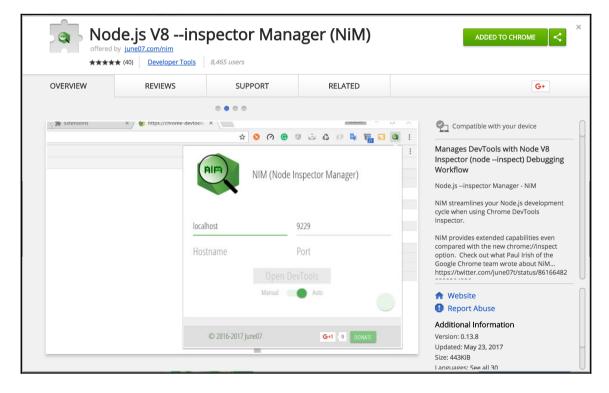

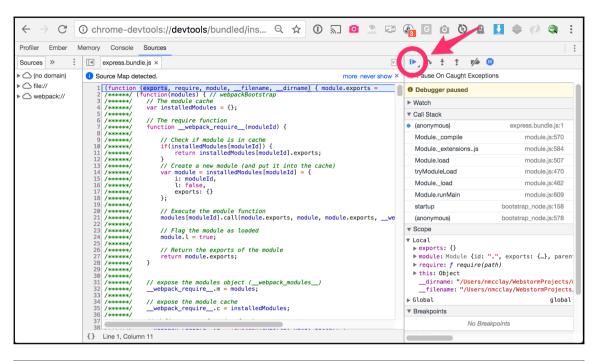

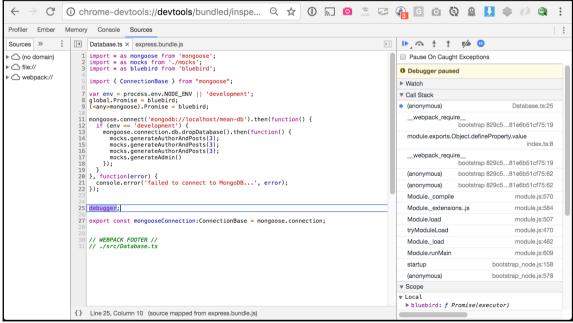

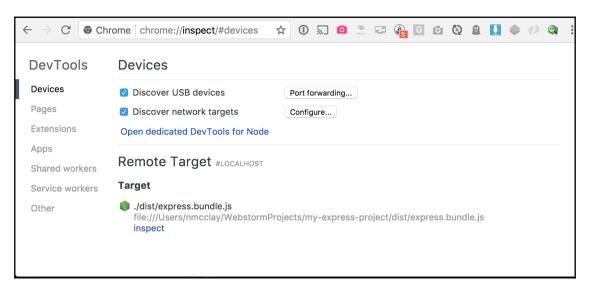

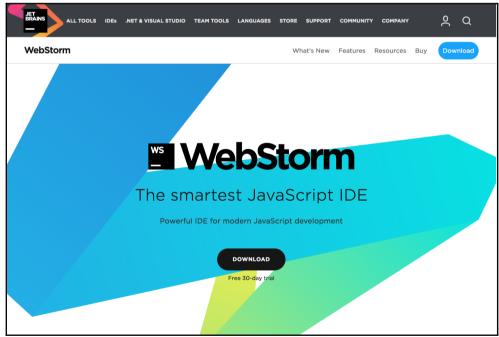

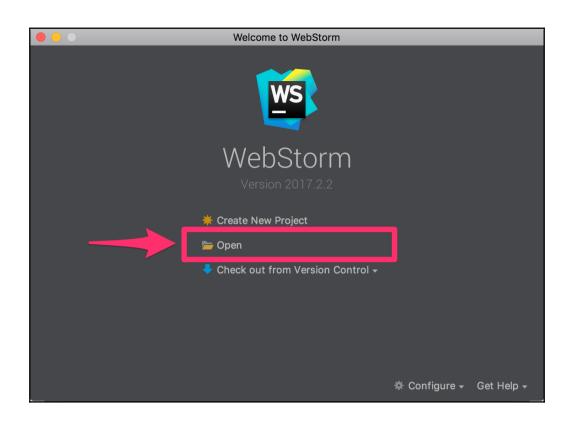

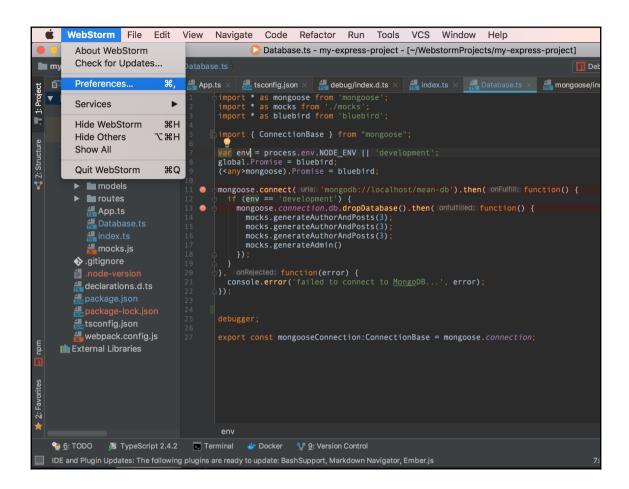

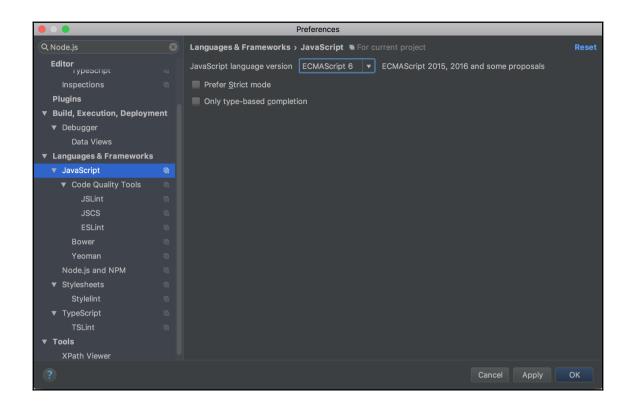

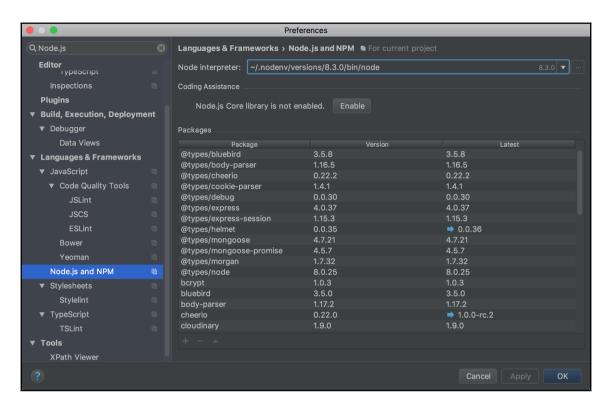

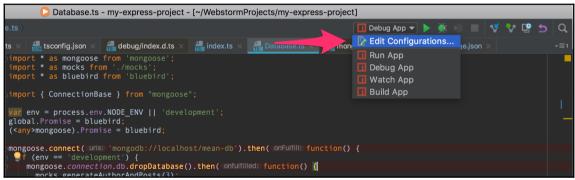

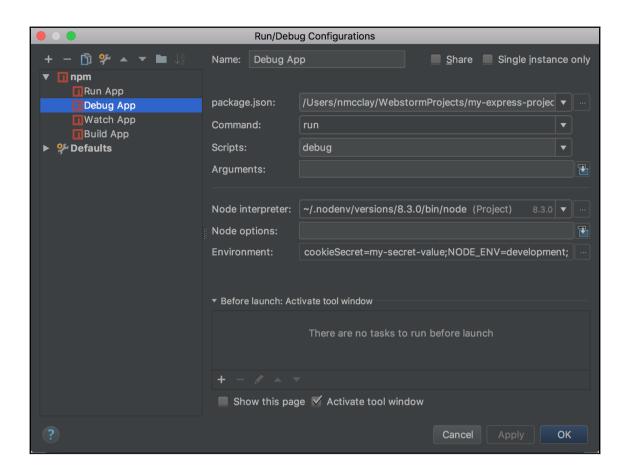

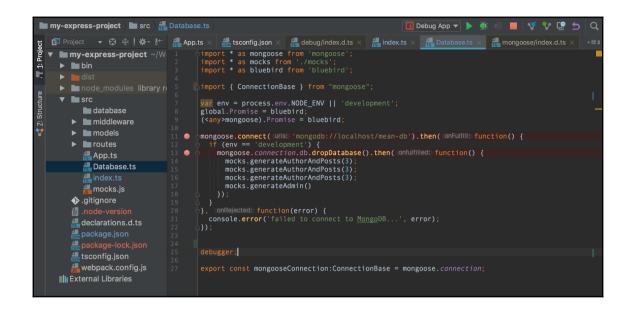

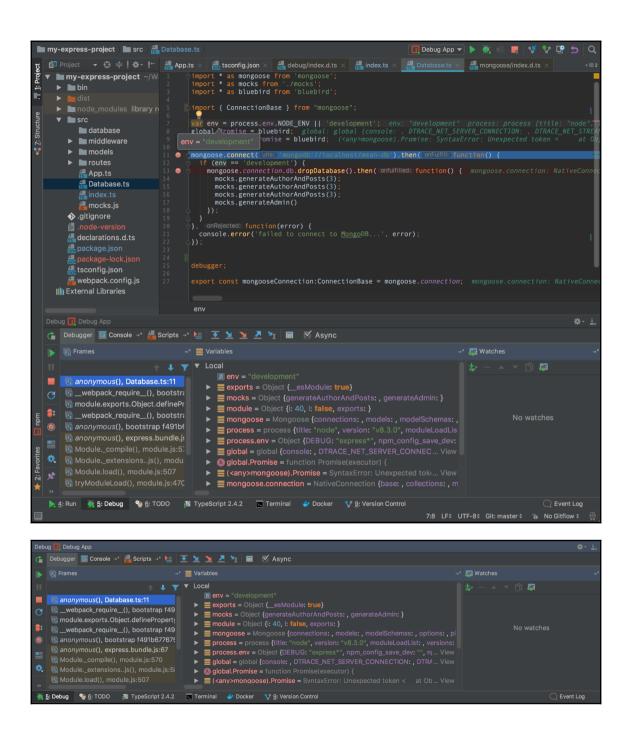

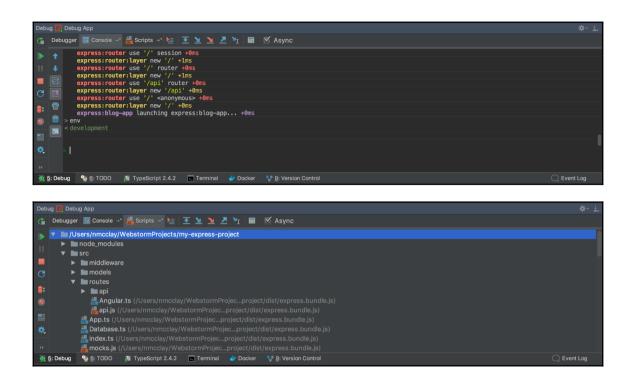

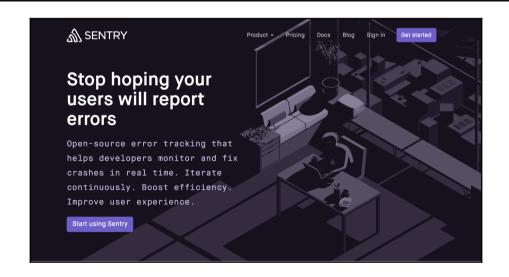

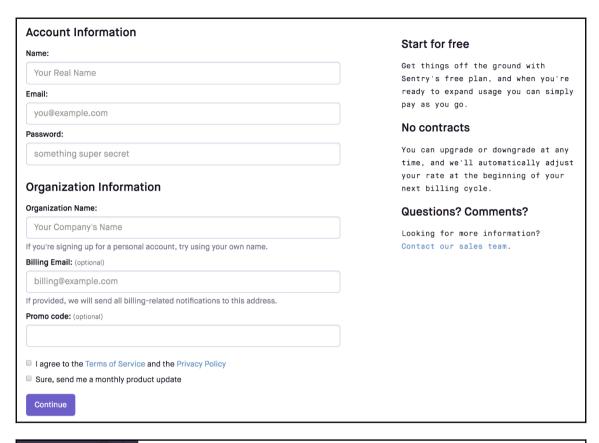

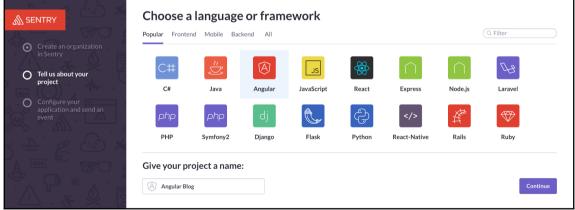

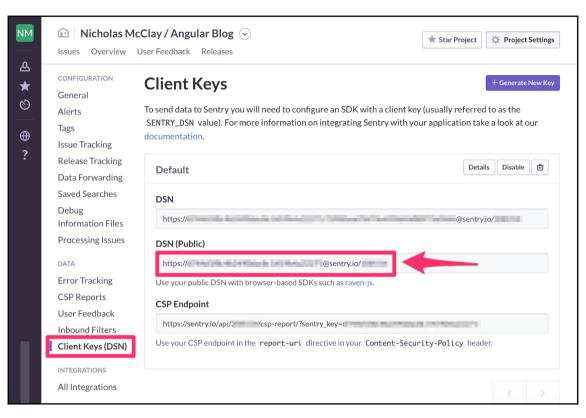

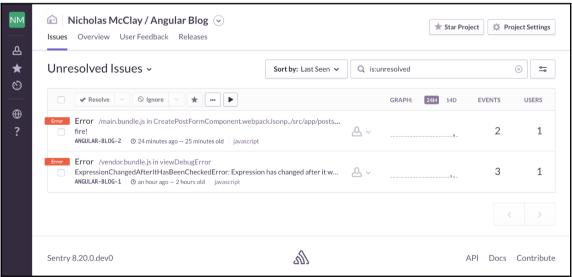

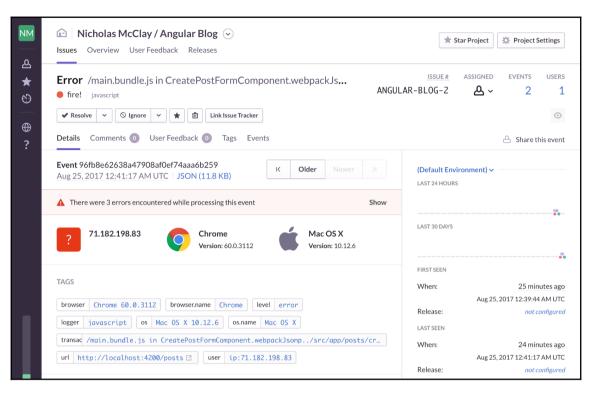

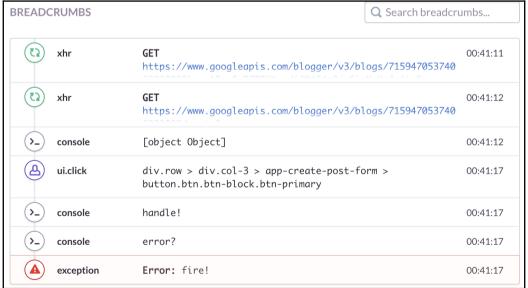

### **Chapter 11: Automated Testing**

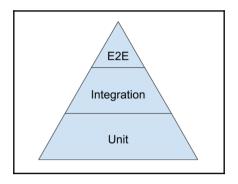

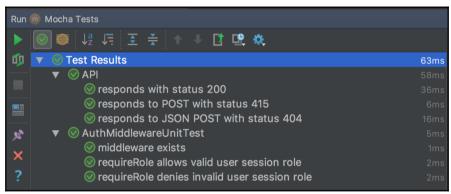

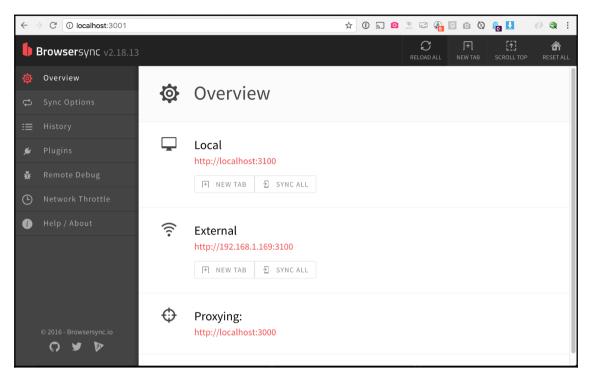

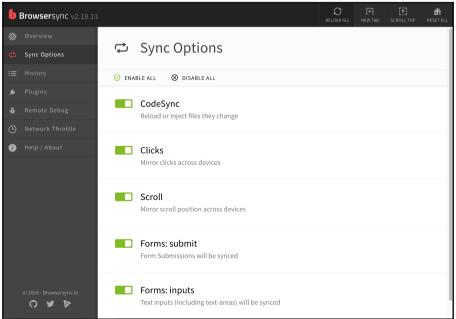

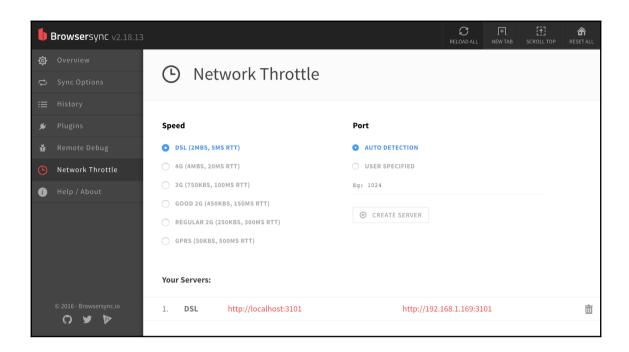

# **Table of Contents**

| Index  |  |
|--------|--|
| IIIUEX |  |

# Index